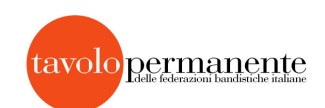

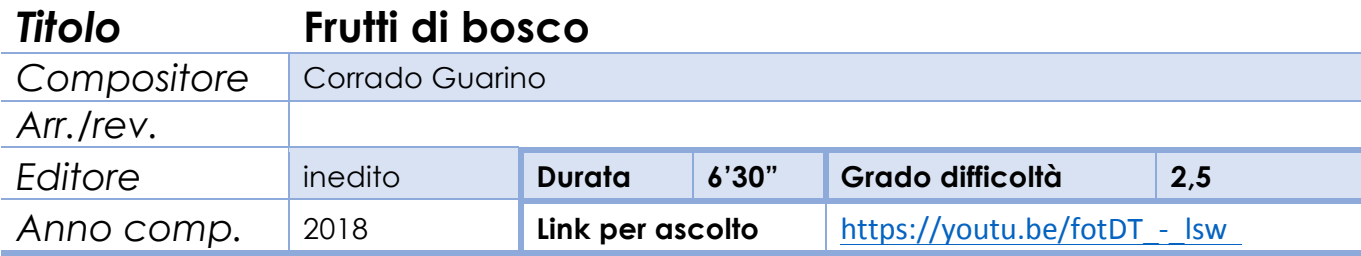

## **Note:**

Si tratta di cinque brevi composizioni, ordinate in una suite ma eseguibili anche singolarmente, appositamente pensate per banda giovanile. Ogni movimento è nella classica forma ABA, il linguaggio è tonale/modale, la scrittura ritmica è semplice ma con qualche asimmetria. I titoli evocano l'atmosfera di una passeggiata tra i boschi, ma naturalmente l'abbinamento con il carattere musicale di ogni brano ha a che fare soltanto con l'immaginazione dell'autore.

## **Autore**

Corrado Guarino: Diplomato in Strumentazione per banda, ha frequentato i seminari estivi "Siena jazz", studiando pianoforte con Franco D'Andrea, arrangiamento e composizione con G. Gazzani e B. Tommaso.

In gioventù ha frequentato assiduamente il mondo delle bande, in qualità di strumentista, direttore, compositore e arrangiatore. Sue composizioni per banda e per orchestra jazz hanno conseguito premi e segnalazioni (Barga 1988, 1990, 2003; Gonzaga 1989, Corciano 1992).

Ha collaborato con il sassofonista Tino Tracanna nella realizzazione di progetti "di confine" tra jazz, musica classica, musica tradizionale.

Collabora da anni con Gianluigi Trovesi, per il quale ha realizzato un gran numero di arrangiamenti per ogni tipo di organico, dalla big band all'orchestra sinfonica.

Ha realizzato arrangiamenti in vari progetti orchestrali con importanti musicisti jazz, tra cui Franco D'Andrea e Enrico Rava.

Ha insegnato Strumentazione per banda nei conservatori di Monopoli, Avellino, Bologna. Attualmente insegna Composizione jazz al conservatorio di Brescia.

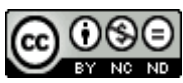

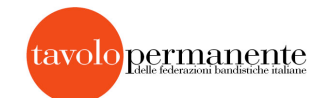

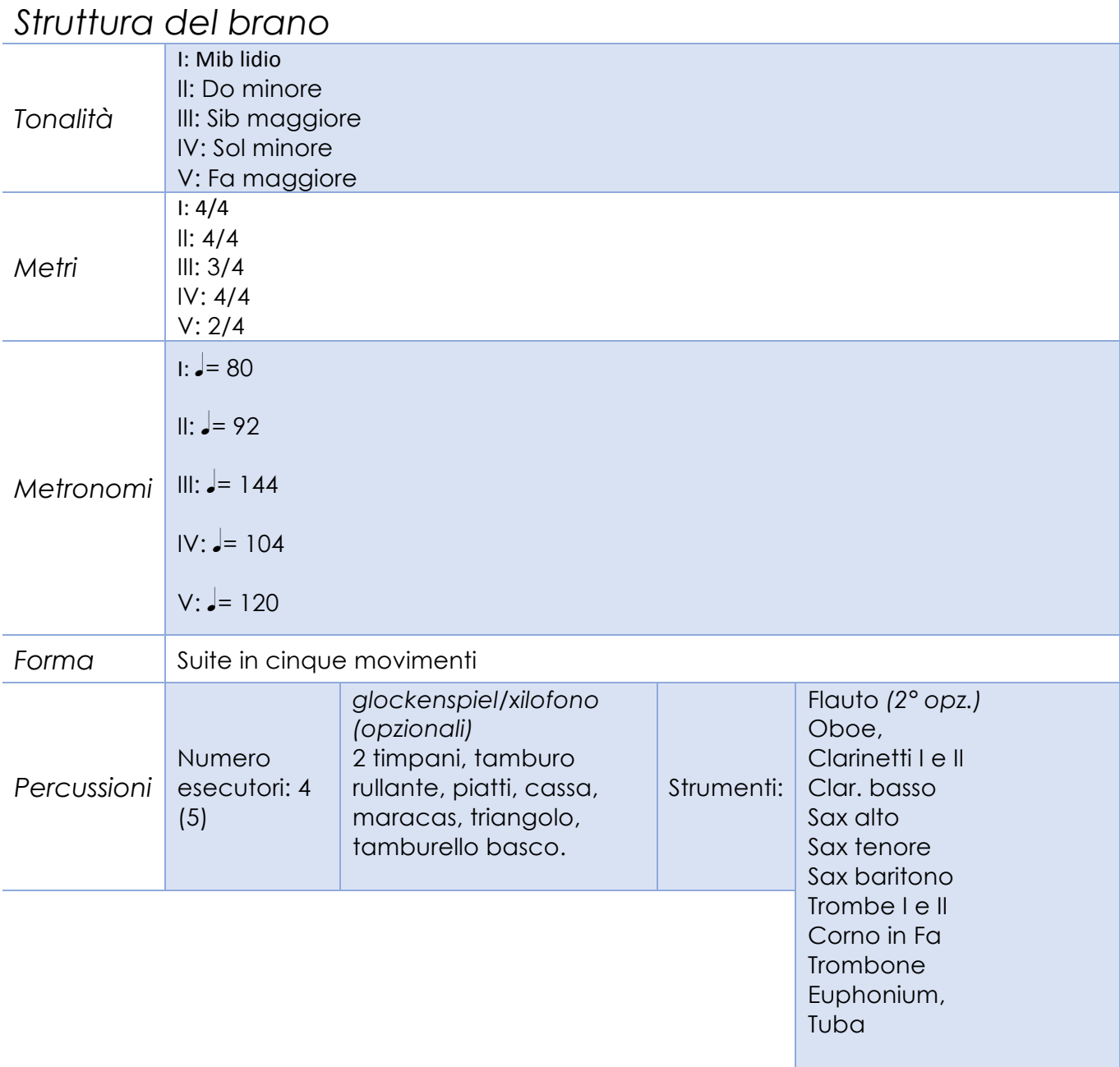

## *Commenti:*

*La composizione è inedita, partitura e parti si possono scaricare gratuitamente dal sito dell'autore:<http://www.corradoguarino.it/page5/index.html>*

*La registrazione è stata effettuata dal vivo nel 2018 durante il 23° CEM presso l'Hotel* 

Schwarzhorn - Passo Oclini (Bz)

INFO: *-------*

*Scheda a cura di: Corrado Guarino*

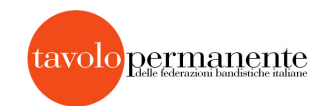

## Frutti di bosco

Partitura

piccola suite alpina per banda giovanile

Corrado Guarino

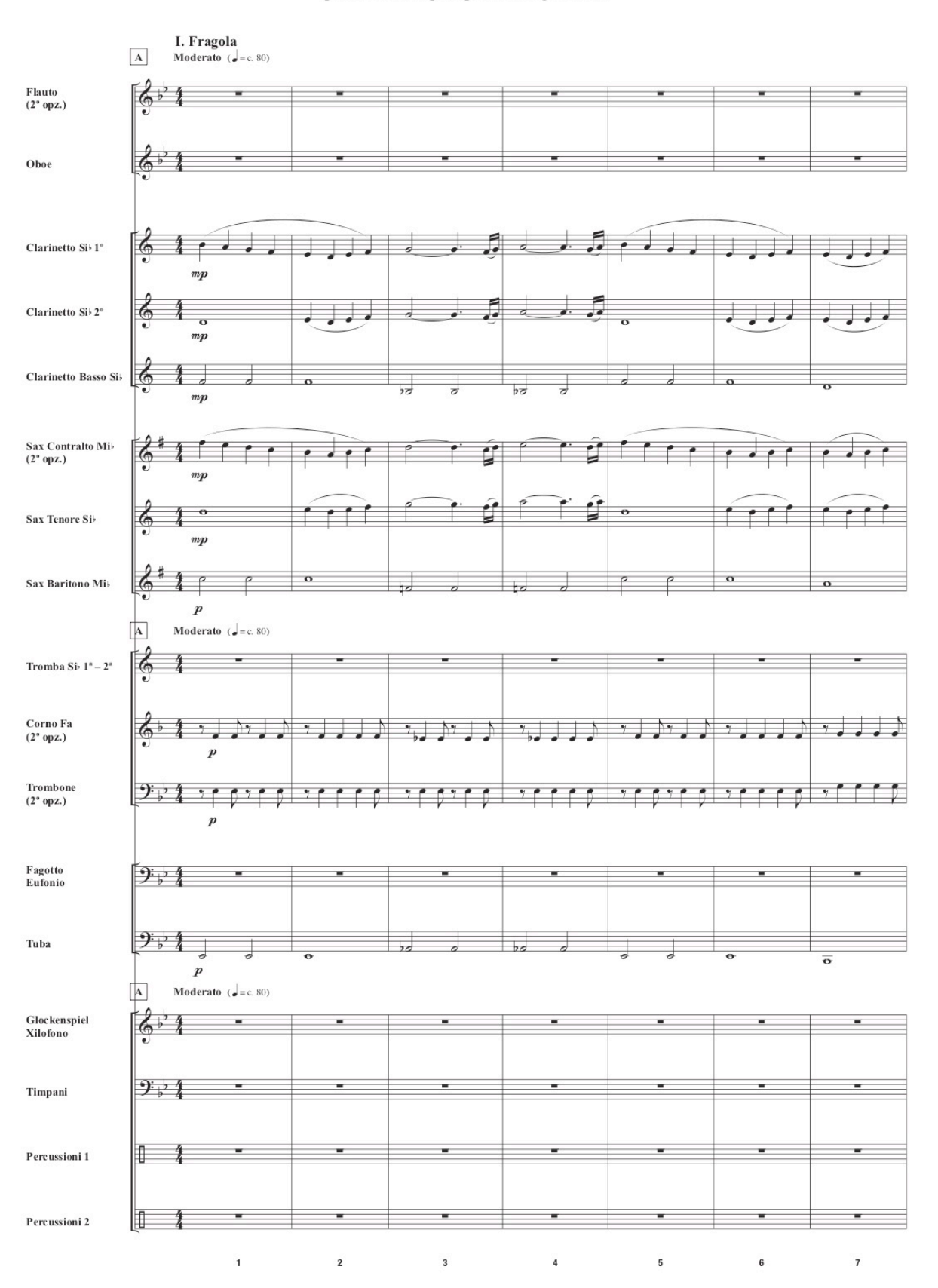